### **Оператор повторения**

#### Цикл **for…to…do** Цикл **for…downto…do**

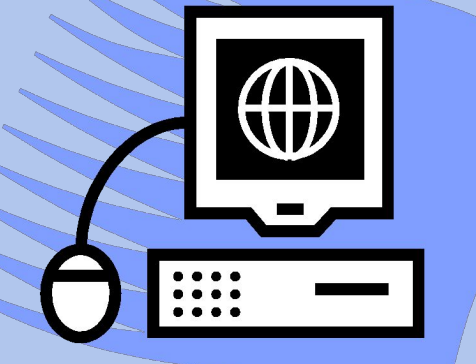

# Turbo Pascal **Дибиров Магомедшапи Дибиргаджиевич**

# **Цикл for…to…do**

- Имеется три вида операторов цикла, а наиболее простым из них представляется оператор повторения **for…to…do**
- Оператор повторения (или оператор цикла с параметром): **For** *j***:=** *expression1* **to** *expression2* **do** *statement*; где j – управляющая переменная (счетчик) цикла for, является переменной целого, символьного, булева типов; expression1 и expression2 – выражения соответствующего  $j$  типа, причем expression1 < expression2.
- Тело цикла statement повторяется пока счетчик пробегает все значения от expression1 до expression2 и цикл прерывается или не начинается вовсе, если expression1 превысит значение выражения expression2.

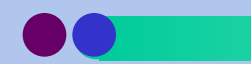

# **Цикл for…downto…do**

- Оператор повторения (или оператор цикла с параметром): **For** *j***:=** *expression1* **downto** *expression2* **do** *statement*; где j – управляющая переменная (счетчик) цикла for, является переменной целого, символьного, булева типов; expression1 и expression2 – выражения соответствующего  $j$  типа, причем expression1 > expression2.
- Тело цикла statement повторяется пока счетчик пробегает все значения от expression1 до expression2 и цикл прерывается или не начинается вовсе, если expression1 станет меньше значения выражения expression2.

# ТРОператор повторения

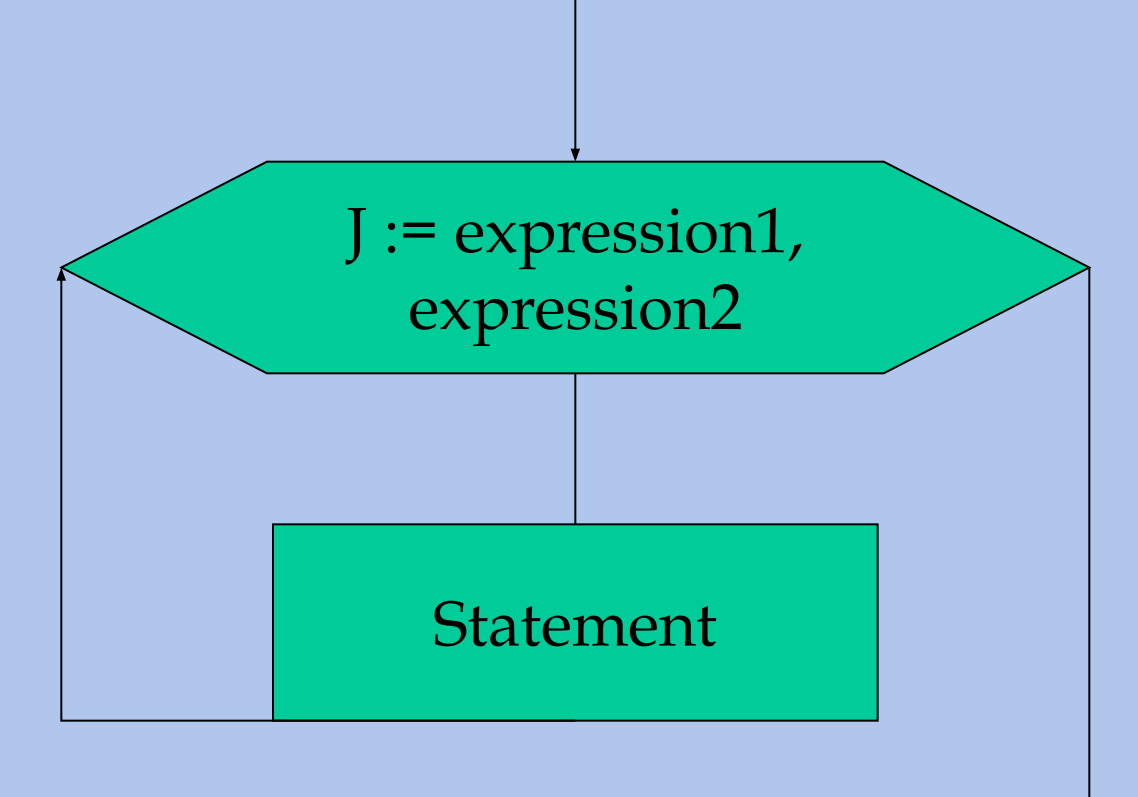

## **TPЗадание - решение**

• Составить программу нахождения суммы 10 вводимых с клавиатуры чисел.

```
Program Summ;
Uses CRT;
   Const n = 10;
   Var I, x, S : integer;
Begin clrscr;
   S := 0;for i:=1 to n do begin read (x);
               S := S + x end;
   write (S = ', S)End.
```
## **TPЗадание - решение**

Вывести на экран все делители данного натурального числа.

```
Program Deliteli;
Uses CRT;
   Var N, I : integer;
Begin clrscr;
   write ('Bведите N '); Read(n);
   for i:=1 to n do
      if frac(n/i) = 0 then write(i:5);
   readkey
End.
```
#### ТРДомашнее задание

- Повторить оператор условия и оператор повторения
- Составить программу для нахождения суммы чисел от 1 до 256, кратных числу 3.
- Будет сюрприииииизззз...